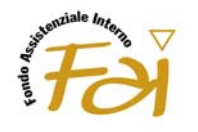

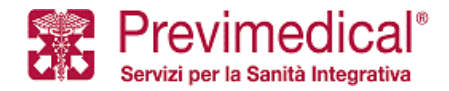

# **GUIDA ALL'ASSISTITO LE PRESTAZIONI IN REGIME DI ASSISTENZA SANITARIA IN FORMA RIMBORSUALE E DIRETTA**

Il Fondo Assistenziale Interno (di seguito per brevità definito Fondo o FAI) della Trelleborg Wheel Systems S.p.A. persegue senza scopo di lucro lo scopo di garantire ai propri assistiti trattamenti di assistenza sanitaria integrativa del Servizio Sanitario Nazionale. Tale finalità viene perseguita rendendo disponibile agli assistiti **due regimi di assistenza sanitaria**:

- a) assistenza sanitaria in forma rimborsuale: è riconosciuto agli Assistiti il rimborso delle spese sostenute per prestazioni ricevute da strutture sanitarie liberamente scelte dai medesimi e non rientranti nell'ambito del network sanitario reso disponibile dal Fondo (fatta salva l'ipotesi di accesso al network senza aver provveduto a contattare preventivamente la Centrale Operativa), nei limiti prestabiliti dal piano sanitario di riferimento.
- b) assistenza sanitaria diretta: è riconosciuta agli assistiti la facoltà di accedere alle prestazioni sanitarie erogate dalle strutture convenzionate appartenenti al Network Sanitario reso disponibile dal Fondo, senza necessità di anticipare alcun importo, nei limiti prestabiliti dal piano sanitario di riferimento.

**La presente guida si propone di supportare l'Assistito nell'accesso alle prestazioni sia in regime di assistenza in forma rimborsuale che diretta, fornendo in dettaglio i passaggi procedurali da seguire.** 

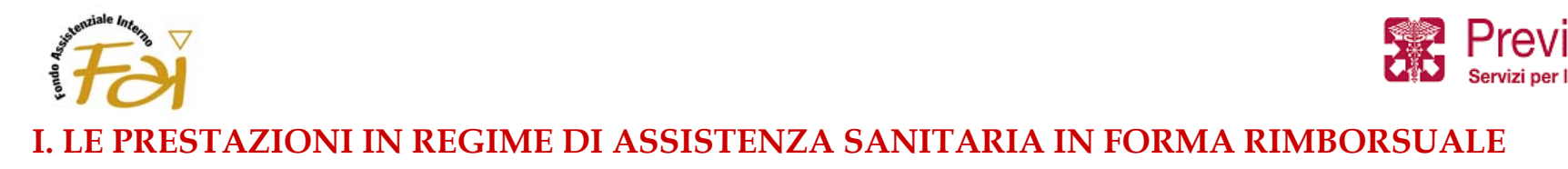

### **A) COME CHIEDERE IL RIMBORSO**

Qualora l'Assistito preferisca non avvalersi delle strutture convenzionate rientranti nel network sanitario reso disponibile dal Fondo, ma riceva delle prestazioni presso diverse strutture da lui individuate, potrà richiedere il rimborso delle spese sostenute, nei limiti prestabiliti dal piano sanitario di riferimento.

**Per ottenere il rimborso, l'Assistito, ricevuta la prestazione, dovrà compilare il Modulo di richiesta di rimborso reperibile sul sito internet www.fai-trelleborg.previmedical.it, compilandolo in ogni sua parte, ed allegare la seguente documentazione giustificativa (le fatture inviate successivamente non sono ammesse al rimborso):** 

- prescrizione medica intestata all'assistito, salvo che per le visite specialistiche, completa di diagnosi indicante tipologia e numero delle prestazioni;
- in caso di ricovero, la copia della cartella clinica, timbrata dall'ospedale/istituto di cura/clinica;
- i documenti di spesa intestati all'assistito, con espressa indicazione di tipologia e numero delle prestazioni effettuate, della data di emissione e degli onorari corrisposti;
- per le cure dentarie: l'apposito modulo predisposto dal Fondo compilato dal medico odontoiatra.

**Il modulo ed i relativi allegati devono essere trasmessi al seguente indirizzo secondo quanto previsto dalla normativa del Fondo:** 

**FONDO FAI C/O PREVIMEDICAL Via Gioberti 33 31021 MOGLIANO VENETO (TV)** 

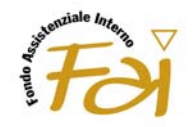

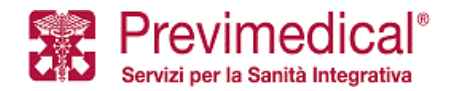

La somma spettante all'Assistito è calcolata dal Fondo con detrazione di eventuali scoperti/franchigie/limiti di indennizzo e la liquidazione relativa sarà effettuata da parte del Fondo.

## **B) LA RICHIESTA DI RIMBORSO ON-LINE**

Dalla propria area riservata sul sito internet di FAI **www.fai-trelleborg.previmedical.it**, l'Assistito può accedere alle funzionalità di richiesta on-line del rimborso. Detta funzionalità consente di effettuare la compilazione del modulo di rimborso con modalità telematiche. La compilazione del modulo è guidata, e consente l'indicazione da parte dell'Assistito di tutte le informazioni utili ai fini di procedere alla liquidazione dei rimborsi relativi alle prestazioni effettuate.

Al termine della compilazione on-line del modulo di rimborso, l'Assistito dovrà procedere alla stampa ed alla sottoscrizione dello stesso ed alla sua successiva trasmissione unitamente alla documentazione originale delle spese per le quali viene avanzata richiesta di rimborso.

A seguito della stampa del modulo, la richiesta effettuata (che potrà essere annullata in giornata da parte dell'assistito) sarà gestita presso la Centrale Operativa, che rimarrà in attesa di ricevere la versione cartacea del modulo, congiuntamente alla prescritta documentazione, per procedere all'avvio della fase liquidativa.

Per coloro che non dispongano di un accesso ad internet, le richieste di rimborso potranno essere avanzate attraverso il canale tradizionale (cartaceo), con le modalità descritte al precedente § I, lett. A).

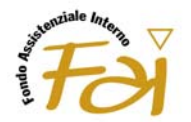

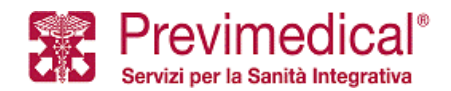

### **C) LA CONSULTAZIONE ON-LINE DELLA PROPRIA PRATICA**

Accedendo alla propria area riservata sul sito internet di FAI **www.fai-trelleborg.previmedical.it** (AREA ISCRITTI), l'iscritto, previa autenticazione, può accedere altresì alla funzionalità di consultazione on-line dello stato di elaborazione della propria pratica di rimborso.

In particolare, per ogni rimborso effettuato nei cinque anni precedenti, verranno rese disponibili le seguenti informazioni:

- data rimborso
- tipologia prestazione medica
- persona interessata (iscritto o familiare )
- totale rimborso.

# **D) SERVIZIO "SEGUI LA TUA PRATICA"**

Per usufruire del servizio "SEGUI LA TUA PRATICA", l'Assistito deve semplicemente indicare il proprio numero di telefono cellulare nel modulo di rimborso. In questo modo, l'assistito riceverà automaticamente a mezzo SMS tutte le informazioni relative alla propria pratica di liquidazione.

In particolare, a seguito dell'attivazione del servizio, l'Assistito riceverà una notifica di aggiornamento dello stato di elaborazione della sua pratica in relazione ai seguenti step operativi del processo di pagamento rimborsi:

- avvenuta ricezione da parte dell'ufficio liquidazioni della domanda di rimborso;
- avvenuta predisposizione dell'ordine di pagamento della domanda di rimborso.

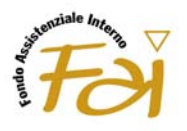

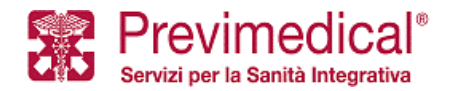

- eventuale sospensione della pratica di rimborso, qualora la documentazione allegata alla domanda di rimborso risulti incompleta.

# **II. LE PRESTAZIONI IN REGIME DI ASSISTENZA SANITARIA DIRETTA**

Per ricevere prestazioni in regime di assistenza diretta, l'assistito **dovrà preventivamente contattare la Centrale Operativa** di FAI, per ottenere la relativa autorizzazione.

**A seguire, si fornisce il dettaglio dei passaggi procedurali da seguire, differenziati in ragione della tipologia di intervento richiesto.** 

**Si precisa altresì che ogni contatto preso con la Centrale Operativa dovrà riguardare una singola persona ed un solo evento patologico.** 

# **A) RICOVERI ED INTERVENTI CHIRURGICI**

## **Prima del ricovero/intervento chirurgico**

#### a.1.1 L'Autorizzazione

**Prima** di essere ricoverato o sottoposto ad un intervento chirurgico, l'Assistito **deve contattare preventivamente la Centrale Operativa**, che provvederà, sulla base delle indicazioni e delle esigenze da quest'ultimo prospettate e tenendo in considerazione le disponibilità della struttura sanitaria prescelta, a prenotare la prestazione sanitaria richiesta in una delle strutture convenzionate, inviando contestualmente l'autorizzazione ad usufruire della prestazione in regime di assistenza diretta; difatti poiché gli accordi con le strutture sanitarie possono subire variazioni nel tempo è essenziale che si acceda agli operatori sanitari esclusivamente per il tramite della Centrale Operativa di FAI, in mancanza del quale l'accesso al regime di assistenza diretta non è consentito.

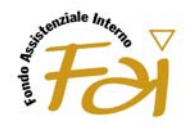

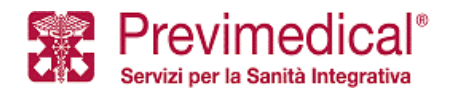

### **Per richiedere l'autorizzazione, l'Assistito dovrà contattare i seguenti numeri telefonici**:

- dall'Italia: 800 083717 da telefono fisso
	- 199 285127 da telefono cellulare
- dall'estero: +39 040 5915045

**L'autorizzazione va richiesta alla Centrale Operativa di Previmedical con un preavviso di 48 ore lavorative.** 

**La Centrale Operativa di FAI è a disposizione degli Assistiti 24 ore su 24, 365 giorni l'anno.** 

**L'Assistito dovrà fornire alla Centrale Operativa le seguenti informazioni**:

- cognome e nome della persona che deve effettuare la prestazione
- numero di iscrizione
- recapito telefonico della persona che deve effettuare la prestazione
- data della prestazione

L'Assistito **dovrà altresì trasmettere via fax** (numero 041/5907375) alla Centrale Operativa la prescrizione medica con i seguenti elementi:

- indicazione della prestazione da effettuare
- diagnosi e/o quesito diagnostico

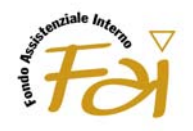

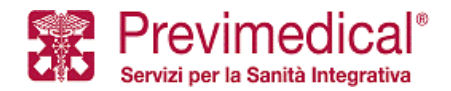

La Centrale Operativa, verifica la posizione del richiedente da un punto di vista amministrativo, accertando, attraverso il proprio database gestionale, i seguenti dati:

- l'anagrafica dell'interessato;
- lo "status" dell'Assistito (inclusione in copertura e verifica regolarità contributiva dell'Assistito).

La Centrale Operativa, esperiti i controlli di natura amministrativa, procede alla valutazione medico assicurativa della richiesta avanzata, effettuando l'analisi della documentazione medica trasmessa dall'Assistito (valutando, a titolo esemplificativo, l'inclusione della prestazione richiesta nel piano sanitario dell'Assistito, i massimali residui, etc.).

L'Assistito, nell'ipotesi in cui l'analisi tecnico-assicurativa compiuta dalla Centrale Operativa abbia avuto esito positivo, riceverà da ques<sup>t</sup>'ultima l'autorizzazione al ricovero/intervento a mezzo fax, o sms, o flusso web. La Centrale Operativa, effettuata con esito positivo l'analisi medico-assicurativa, autorizza altresì a mezzo fax o flusso web la Struttura convenzionata ad erogare la prestazione all'Assistito in regime di assistenza diretta, con conseguente pagamento da parte del Fondo, dando evidenza di eventuali massimali, franchigie e spese non previste dal piano sanitario di cui questi è titolare.

**In sede di accesso alla Struttura Convenzionata, l'Assistito, per poter ricevere la prestazione autorizzata, dovrà esibire l'autorizzazione ricevuta dalla Centrale Operativa.** 

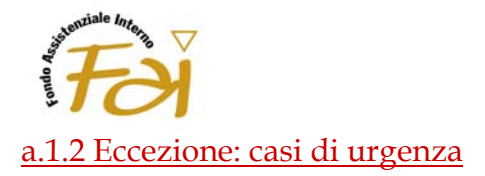

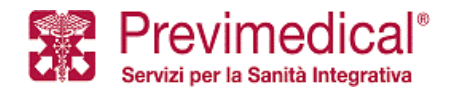

La procedura d'urgenza è attivabile limitatamente a patologie/malattie in fase acuta o a seguito di infortunio.

In tali casi, qualora possibile, l'Assistito dovrà preventivamente contattare la Centrale Operativa, al fine di comunicare il tipo di prestazione da effettuare e il tipo di struttura di cui intende avvalersi. Per l'attivazione della procedura d'urgenza, l'Assistito dovrà inviare, tramite fax (al numero 041/0415907375) alla Centrale Operativa la seguente documentazione:

- a)prescrizione medica contenente il quesito diagnostico e il tipo di patologia per la quale è richiesta la prestazione, attestante inequivocabilmente lo stato di necessità ed urgenza tale da rendere indifferibile la prestazione sanitaria richiesta, al fine di ottenere un'autorizzazione in deroga a quanto stabilito dalla normale procedura;
- b) nel caso di infortunio, il referto del Pronto Soccorso redatto nelle 24 ore successive all'evento.

Nel caso di assoluta impossibilità a contattare preventivamente la Centrale Operativa, l'Assistito potrà richiedere l'autorizzazione entro i 5 giorni successivi dall'**inizio del ricovero** e comunque **prima della sua dimissione** dalla struttura convenzionata. **Contestualmente** l'Assistito dovrà provvedere ad inviare a mezzo fax (041/0415907375) alla Centrale Operativa la documentazione indicata alle lettere a) e b).

Resta inteso comunque che la valutazione finale sulla effettiva sussistenza del requisito della gravità rispetto al singolo caso, è comunque rimessa all'apprezzamento della Centrale Operativa. A tale valutazione rimane subordinata l'attivazione della procedura d'urgenza.

**La procedura d'urgenza non è attivabile relativamente alle prestazioni sanitarie erogate all'estero, per le quali l'Assistito sarà in ogni caso tenuto a ricevere l'autorizzazione preventiva della Centrale Operativa**.

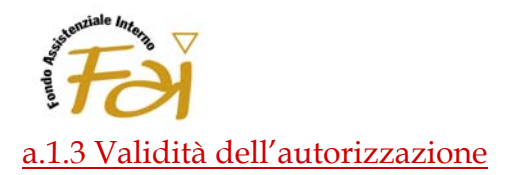

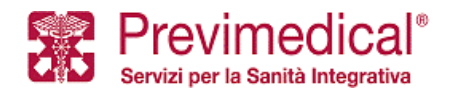

Tutte le autorizzazioni rilasciate dalla Centrale Operativa sono soggette ad un **periodo massimo di validità di 30 giorni**, decorso il quale, l'autorizzazione cessa la propria efficacia.

### a.1.4 Mancata attivazione della centrale Operativa

Qualora l'Assistito acceda a strutture sanitarie convenzionate senza ottemperare agli obblighi di attivazione preventiva della Centrale Operativa, la prestazione si considererà ricevuta in regime di assistenza sanitaria in forma rimborsuale, con pagamento anticipato da parte dell'Assistito e rimborso al medesimo se previsto dal piano sanitario, previa detrazione di eventuali scoperti/franchigie/limiti di indennizzo.

### a.2 La prenotazione

**Al fine di prenotare una determinata prestazione presso una delle strutture convenzionate del FAI, è necessario che l'assistito contatti preventivamente la Centrale Operativa per ottenerne la relativa autorizzazione.**

La Centrale Operativa provvederà a fornire all'Assistito un'informativa telefonica, a mezzo fax, e-mail o a mezzo sms della prenotazione effettuata.

### **Dopo il ricovero/intervento chirurgico**

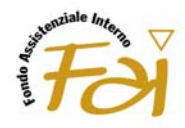

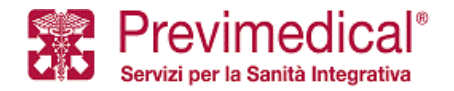

A prestazione avvenuta, l'Assistito dovrà controfirmare la fattura emessa dalla Struttura Convenzionata, in cui sarà esplicitata l'eventuale quota a carico dello stesso (per eventuali scoperti, franchigie, prestazioni non contemplate dal piano sanitario di riferimento).

FAI provvede al pagamento delle spese nei termini previsti, previo ricevimento da parte della struttura sanitaria della fattura e della documentazione medica richiesta (prescrizione medica, diagnosi e/o quesito diagnostico, cartella clinica contenente anche l'anamnesi prossima e remota).

L'Assistito riceverà idonea attestazione comprovante l'avvenuta liquidazione.

# **B) VISITE SPECIALISTICHE, ACCERTAMENTI DIAGNOSTICI E PRESTAZIONI EXTRAOSPEDALIERE**

### **Prima di ricevere la prestazione**

#### b.1.1 L'Autorizzazione

**Prima** di ricevere le prestazioni,l'Assistito **deve contattare preventivamente la Centrale Operativa**, che provvederà, sulla base delle indicazioni e delle esigenze da quest'ultimo prospettate e tenendo in considerazione le disponibilità della struttura sanitaria prescelta o concordata con la Centrale, a prenotare la prestazione sanitaria richiesta in una delle strutture convenzionate con FAI, inviando contestualmente l'autorizzazione ad usufruire della prestazione in regime di assistenza diretta; difatti poiché gli accordi con le strutture sanitarie possono subire variazioni nel tempo è essenziale che si acceda agli operatori sanitari esclusivamente per il tramite della Centrale Operativa di FAI, in mancanza del quale l'accesso al regime di assistenza diretta non è consentito.

**Per richiedere l'autorizzazione, l'Assistito dovrà contattare i seguenti numeri telefonici**:

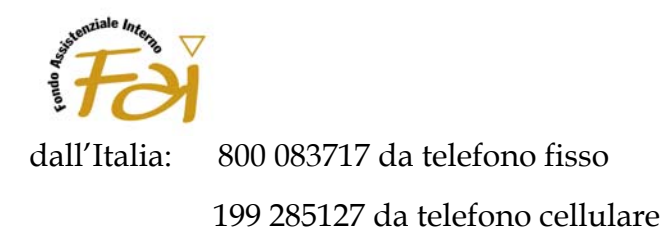

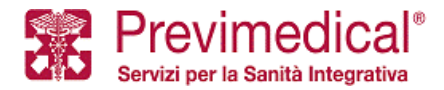

dall'estero: +39 040 5915045

**L'autorizzazione va richiesta alla Centrale Operativa di Previmedical con un preavviso di 48 ore lavorative.** 

**La Centrale Operativa di FAI è a disposizione degli Assistiti 24 ore su 24, 365 giorni l'anno.** 

**L'Assistito dovrà fornire alla Centrale Operativa le seguenti informazioni**:

- cognome e nome della persona che deve effettuare la prestazione
- numero di iscrizione
- recapito telefonico della persona che deve effettuare la prestazione
- data della prestazione
- lettura del certificato medico che indichi la richiesta della prestazione con diagnosi o quesito diagnostico.

La Centrale Operativa, verifica la posizione del richiedente da un punto di vista amministrativo, accertando, attraverso il proprio database gestionale, i seguenti dati:

- a) l'anagrafica dell'interessato;
- b) lo "status" dell'Assistito (inclusione in copertura e verifica regolarità contributiva dell'Assistito).

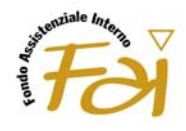

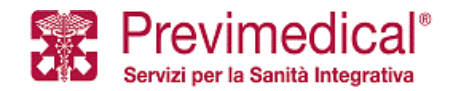

La Centrale Operativa, esperiti i controlli di natura amministrativa, procede alla valutazione medico assicurativa della richiesta avanzata, effettuando la pre-analisi della documentazione medica comunicata telefonicamente dall'Assistito (valutando, a titolo esemplificativo, l'inclusione della prestazione richiesta nel piano sanitario dell'Assistito, i massimali residui, etc.). Ai fini della predetta analisi, la Centrale Operativa si riserva, ove necessario, di richiedere all'Assistito l'invio, a mezzo fax, della predetta documentazione medica oggetto d'analisi (certificato medico indicante la diagnosi e/o quesito diagnostico).

L'Assistito, nell'ipotesi in cui l'analisi tecnico-assicurativa compiuta dalla Centrale Operativa abbia avuto esito positivo, riceverà da ques<sup>t</sup>'ultima l'autorizzazione al ricovero/intervento a mezzo fax, o sms, o flusso web. La Centrale Operativa, effettuata con esito positivo l'analisi medico-assicurativa, autorizza altresì a mezzo fax o flusso web la Struttura convenzionata ad erogare la prestazione all'Assistito in regime di assistenza diretta, con conseguente pagamento da parte del Fondo, dando evidenza di eventuali spese non previste dal piano sanitario.

**In sede di accesso alla Struttura Convenzionata, l'Assistito, per poter ricevere la prestazione autorizzata, dovrà esibire l'autorizzazione ricevuta dalla Centrale Operativa.** 

#### b.1.2 Validità dell'autorizzazione

Tutte le autorizzazioni rilasciate dalla Centrale Operativa sono soggette ad un **periodo massimo di validità di 30 giorni**, decorso il quale, l'autorizzazione cessa la propria efficacia.

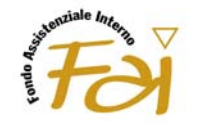

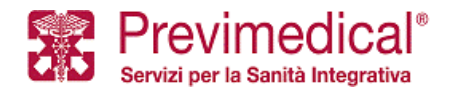

#### b.1.3 Mancata attivazione della centrale Operativa

Qualora l'Assistito acceda a strutture sanitarie convenzionate senza ottemperare agli obblighi di attivazione preventiva della Centrale Operativa, la prestazione si considererà ricevuta in regime di assistenza sanitaria in forma rimborsuale, con pagamento anticipato da parte dell'Assistito e rimborso al medesimo se previsto dal proprio piano sanitario, previa detrazione di eventuali scoperti/franchigie/limiti di indennizzo.

### b.2 La prenotazione

**Al fine di prenotare una determinata prestazione presso una delle strutture convenzionate del Fondo FAI, è necessario che l'assistito contatti preventivamente la Centrale Operativa per ottenerne la relativa autorizzazione.**

La Centrale Operativa provvederà a fornire all'Assistito un'informativa telefonica, a mezzo fax, e-mail o a mezzo sms della prenotazione effettuata.

### **Dopo aver ricevuto la prestazione**

A prestazione avvenuta, l'Assistito dovrà controfirmare la fattura emessa dalla Struttura Convenzionata, in cui sarà esplicitata l'eventuale quota a carico dello stesso (per eventuali scoperti, franchigie, prestazioni non contemplate dal piano sanitario di riferimento).

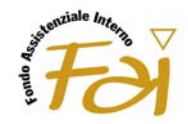

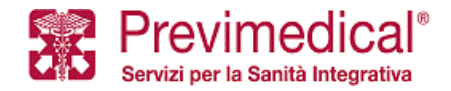

FAI provvede al pagamento delle spese nei termini previsti, previo ricevimento da parte della struttura sanitaria della fattura completa e dell'eventuale ulteriore documentazione giustificativa.

L'Assistito riceverà idonea attestazione comprovante l'avvenuta liquidazione**.** 

# **C) CURE ODONTOIATRICHE**

# **Prima di ricevere la prestazione**

### c.1.1 L'Autorizzazione

**Prima** di ricevere le prestazioni odontoiatriche, l'Assistito **deve contattare preventivamente la Centrale Operativa**, per ottenere da ques<sup>t</sup>'ultima l'autorizzazione ad usufruire della prestazione in regime di assistenza diretta; difatti poiché gli accordi con le strutture sanitarie possono subire variazioni nel tempo è essenziale che si acceda agli operatori sanitari esclusivamente per il tramite della Centrale Operativa di Previmedical. In mancanza di tale autorizzazione l'accesso al regime di assistenza diretta non è consentito. In particolare, l'assistito deve richiedere in primo luogo che sia autorizzata una prima visita orale.

## **Per richiedere l'autorizzazione, l'Assistito dovrà contattare i seguenti numeri telefonici**:

dall'Italia: 800 083717 da telefono fisso

199 285127 da telefono cellulare

dall'estero: +39 040 5915045

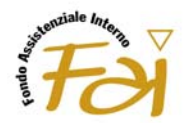

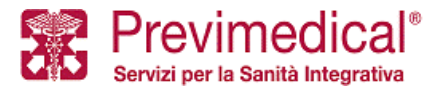

**L'autorizzazione va richiesta alla Centrale Operativa di Cassa FAI con un preavviso di 48 ore lavorative.** 

### **La Centrale Operativa di Previmedical è a disposizione degli Assistiti 24 ore su 24, 365 giorni l'anno.**

# **L'Assistito dovrà fornire alla Centrale Operativa le seguenti informazioni**:

- cognome e nome della persona che deve effettuare la prestazione
- codice fiscale dell'Assistito
- recapito telefonico della persona che deve effettuare la prestazione
- studio odontoiatrico eventualmente prescelto

La Centrale Operativa, verifica la posizione del richiedente da un punto di vista amministrativo, accertando, attraverso il proprio database gestionale, i seguenti dati:

- l'anagrafica dell'interessato;
- lo "status" dell'Assistito (inclusione in copertura ).

L'Iscritto/Aderente, nell'ipotesi in cui l'analisi compiuta dalla Centrale Operativa abbia avuto esito positivo, riceverà da quest'ultima l'autorizzazione alla prestazione richiesta a mezzo fax, o sms, o flusso web e le informazioni relative al massimale residuo, alla presenza di eventuali scoperti e/o franchigie. La Centrale Operativa, effettuata con esito positivo la suddetta analisi, invia allo Studio Odontoiatrico Convenzionato il fax di autorizzazione al pagamento diretto, unitamente al modulo "Programma delle prestazioni odontoiatriche da eseguire".

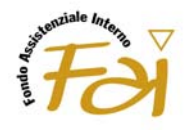

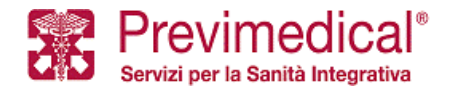

Al termine della prima visita, qualora vi fosse la necessità di eseguire ulteriori prestazioni, lo Studio Odontoiatrico deve compilare e sottoscrivere tale ultimo modulo e trasmetterlo alla Centrale Operativa.

L'assistito che voglia richiedere l'autorizzazione a ricevere tali ulteriori prestazioni, deve necessariamente ricontattare la Centrale Operativa.

La Centrale Operativa, verifica nuovamente la posizione del richiedente da un punto di vista amministrativo.

La Centrale Operativa, esperiti i controlli di natura amministrativa, procede alla valutazione tecnico-medica della richiesta avanzata, effettuando l'analisi del Programma delle prestazioni odontoiatriche da eseguire trasmesso dallo studio odontoiatrico (valutando, a titolo esemplificativo, i massimali residui, etc.).

L'Assistito, nell'ipotesi in cui l'analisi preventiva compiuta dalla Centrale Operativa abbia avuto esito positivo, riceverà da ques<sup>t</sup>'ultima l'autorizzazione alla prestazione odontoiatrica richiesta a mezzo fax, o sms, telefono e le informazioni relative al massimale residuo, alla presenza di eventuali scoperti e/o franchigie che resteranno a carico dell'Assistito. La Centrale Operativa, autorizza altresì a mezzo fax o flusso web lo studio odontoiatrico convenzionato ad erogare le prestazioni all'Assistito in regime di assistenza diretta, con conseguente pagamento da parte di Previmedical, dando evidenza di eventuali spese che rimangono eventualmente a carico dell'assistito.

**In sede di accesso alla Struttura Convenzionata, l'Assistito, per poter ricevere la prestazione autorizzata, dovrà esibire l'autorizzazione ricevuta dalla Centrale Operativa o il codice di autorizzazione ricevuto tramite SMS.** 

### c.1.2 Validità dell'autorizzazione

Tutte le autorizzazioni rilasciate dalla Centrale Operativa sono soggette ad un **periodo massimo di validità di 30 giorni**, decorso il quale, l'autorizzazione cessa la propria efficacia.

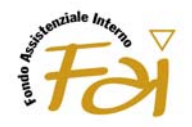

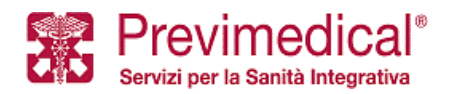

### c.1.3 Mancata attivazione della centrale Operativa

Qualora l'Assistito acceda ad uno studio odontoiatrico senza ottemperare agli obblighi di attivazione preventiva della Centrale Operativa, la prestazione si considererà ricevuta in regime di assistenza sanitaria in forma rimborsuale, con pagamento anticipato da parte dell'Assistito e rimborso al medesimo se previsto dal proprio piano previa detrazione di eventuali scoperti/franchigie/limiti di indennizzo.

#### c.2 La prenotazione

**Al fine di prenotare una determinata prestazione odontoiatrica presso una delle strutture convenzionate del Fondo, è necessario che l'assistito contatti preventivamente la Centrale Operativa per ottenerne la relativa autorizzazione.**

La Centrale Operativa provvederà a fornire all'Assistito un'informativa telefonica, a mezzo fax, e-mail o a mezzo sms della prenotazione effettuata.

#### **Dopo aver ricevuto la prestazione**

A prestazione avvenuta, l'Assistito dovrà controfirmare la fattura emessa dallo studio odontoiatrico e il "Modulo di autorizzazione al pagamento diretto", in cui sarà esplicitata l'eventuale quota a carico dello stesso (per scoperti, franchigie ed eventuali prestazioni non contemplate dallo Statuto)*.*

FAI provvede al pagamento delle spese nei termini previsti, previo ricevimento da parte della struttura odontoiatrica della fattura completa a saldo.